# **PharmaSUG 2019 - Paper AD-078**

# **ADME Study PK SDTM/ADaM And Graph**

Fan Lin, Gilead Sciences, Inc.

# **ABSTRACT**

ADME (Absorption, Distribution, Metabolism and Excretion) study is usually conducted in early clinical drug development stage to understand the route of drug excretion and its metabolites in human body. It measures the concentrations of the parent/metabolite(s) and determines the amount of radioactivity in plasma, urine and feces (Gerlie Gieser, Investigators Forum 2012). Due to the sample species involving urine/feces and subjects being discharged at different times the complexities of creating CDISC compiled SDTM and ADAM datasets are increased compared to other PK studies. In this paper we will introduce the complexities of ADME PK study and our approaches to resolve these challenges. This paper demonstrates the process of ADME study PKMERGE/PC/ADPC/TF in a flow chart, and then describes the details in each step, followed by a list of challenges existing in current industry. Other challenges also include deriving last record carried forward over for early discharge subjects to maximum discharge visit in the dataset and how to represent this in cumulative graph. This paper provides the detailed steps of resolving each challenges to create CDISC complied data modules and analysis presentations. Referring other industry white paper [1] our process meets industry standard and provides high quality visual plot by utilizing the most powerful SAS graphic template language.

## **INTRODUCTION**

Early Phase studies investigate the safety and tolerability of Pharmacokinetics (PK) and Pharmacodynamics (PD) of investigational drugs in healthy subjects. Different categories of study designs are facilitated to achieve this goal. ADME (mass balance, 14C-labeled) is generally conducted in early phase to investigate recovery of administered <sup>14</sup>C-labeled compound from urine and feces. ADME study design is a single dose administered radiolabeled investigational drug in 6 or 8 healthy male patients. The subjects maybe discharged early depending when they met discharge criteria. At the maximum clinical confinement all subjects will be discharged regardless of criterion met or not. Thus generating CDISC compliant datasets of PC/ADPC with imputation methods and developing mean (SD) cumulative excretion plot to elucidate the routes become necessary.

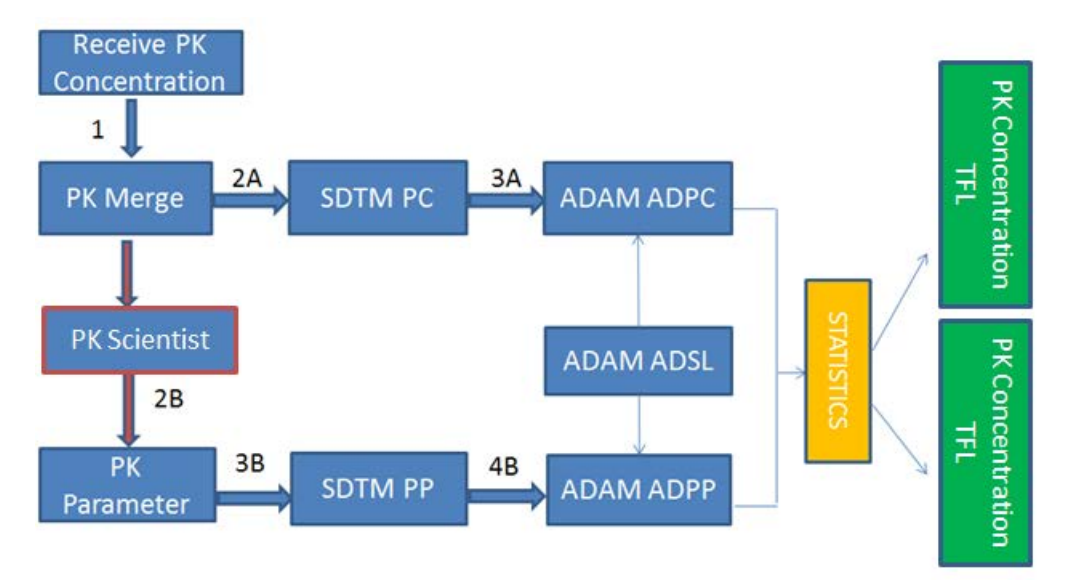

## **WORK FLOW AND CHALLENGES IN ADME PK STUDY**

#### <span id="page-1-0"></span>**Figure 1 Scheme of the Process**

The process work flow as described in above [Figure 1](#page-1-0) can be summarized as following:

- 1) PK concentration-time profiles are received from Bioanalytical Lab.
- 2) PKMERGE is created using actual sample collection date/time and demographic information from CRF and concentration data from BA lab for plasma, whole blood, urine and feces.
- 3) PKMERGE is used for PK parameter generation by clinical pharmacology group and also as a source for creation of SDTM PC.
- 4) PK parameters are calculated using specific software for non-compartmental analysis, such as SAS or WinNonlin and used as source for SDTM PP dataset.
- 5) ADSL is updated to contain the PK population flag variables.
- 6) ADPC and ADPP datasets are generated by following ADaM IG.
- 7) PK concentration TFLs are generated from ADPC and PK parameter outputs are generated from ADPP [1].

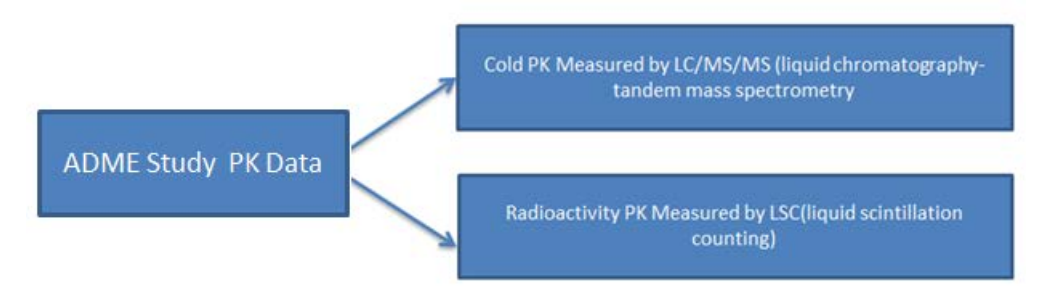

#### <span id="page-1-1"></span>**Figure 2 Components of ADME Study PK Data**

In ADME study PK data contains two parts as shown in above [Figure 2:](#page-1-1) regular cold PK and radio activity PK. Compared to regular PK study which only includes cold PK, the radio activity PK brings more complexities:

1) The sample species involve urine and feces which have interval time points. The sum of urine and feces species was required in analysis.

- 2) PK tests include amount of excrete, cumulative amount of excrete, percent of dose administration, cumulative percent of dose administration. These tests require derived records to carry over the last available result.
- 3) CRF data does not collect cumulative time points.

Our solutions to these challenges are:

- Derived DTYPE=SUM to add urine and feces for all intervals. Urine collection interval has a start and end time, the end time is more accurate to planned time point, the scheduled/deviation time is calculated by end collection time.
- Because some subjects were discharged early the cumulative concentration should be carried to last time point. The LOCF imputation technique was applied. This brought challenge to the cumulative figure since on the plot the LOCF values were displayed and at the bottom the number of subjects displayed was actual number remained at the time point. The challenge will be discussed at the figure section.
- Since CRF did not collect cumulative time points, time points from 0 to each end time point were derived in order to merge with PK concentration cumulative test results.

We will elaborate the steps of the process flow chart from [Figure 1](#page-1-0) and describe solutions of the challenges in following sections.

## **STEP 1 (CREATION OF PKMERGE):**

In this step, individual concentration-time profiles are reviewed and pkmerge is created. PKMERGE is not only served as rawdata to sdtm.PC, but also the source file provided to PK scientist for generating PK parameters. [Figure 3](#page-2-0) shows urine collection start and end date/time. URENTIM is the end time column which is more accurate to planned time point. Actual scheduled end times (SCHENTMC) are calculated; derivation end times (ENDEV) between actual and scheduled are also calculated.

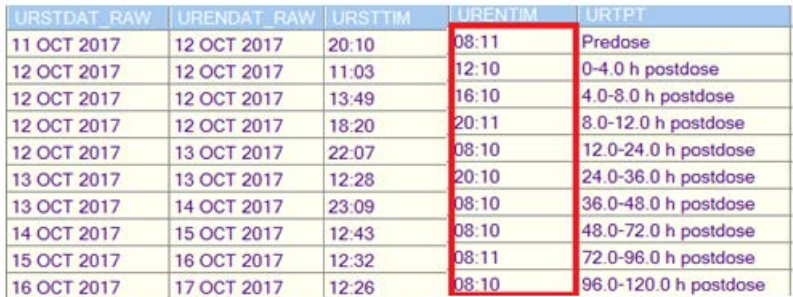

#### <span id="page-2-0"></span>**Figure 3 Urine Collection Time Points and End Time**

## **STEP 2 (CREATION OF SDTM DATASET):**

The SAS dataset PKMERGE will be used as source for PK parameter generation and to create SDTM.PC. PC domain contains typically one record per analyte per planned time point per time point reference per visit per subject. The important columns in PC, such as PCSPEC, PCTEST, PCTESTCD, PCDTC, PCORRES and PCSTRESC etc. are shown in Table 1 [Important Variable in SDTM PC/PP.](#page-3-0) (Dr.Peter Schaefer [www.phusewiki.org/docs/posters2013CSS/pp02.pdf\)](http://www.phusewiki.org/docs/posters2013CSS/pp02.pdf).

The PK parameter file will be used to generate SDTM.PP. PP domain contains one record per PK parameter per time-concentration profile per modeling per method per subject. The PK parameter is specified by variables of PPTESTCD and PPTEST; the calculated values are stored in the result variables of PPORES, PPSTRESC and PPSTRESN. The important PP variables are also shown in [Table](#page-3-0)  [1.](#page-3-0) The reference time that references the dosing, PPRFTDTC and PCRFTDTC are the relation variables between the two datasets [2].

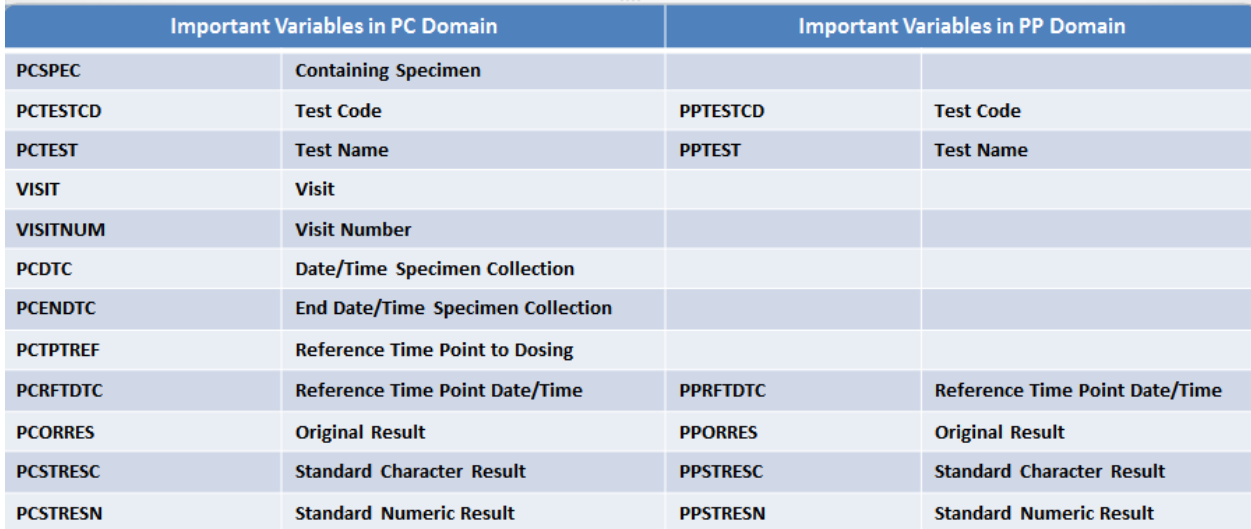

#### <span id="page-3-0"></span>**Table 1 Important Variable in SDTM PC/PP**

### **STEP 3 (CREATION OF ADAM DATASET):**

ADaM ADPC and ADPP are the next steps to build by following ADaM IG after creation of SDTM.PP and PC. In ADPC we derived three DTYPE: 1) DTYPE=LOCF. In step1 we mentioned that one of complexity in ADME PK study is the early discharge subjects who were required to have values at the protocol defined last time point in cumulative test. Thus the last observation carried forward (LOCF) was applied on those subjects. [Figure 4](#page-3-1) shows cumulative percent of dose administration (CUMUPERC) in feces at each time interval from 0-24 hour to 0-504 for one subject. This subject met discharge criterion on Day 13 and discharged on Day 14, so from Day 14 through Day 22 there was no feces sample available which was noted in SAMPCOM variable. However the maximum clinical confinement for this study is up to Day 22. LOCF was performed after Day 13, the last available value 93.5 was carried over from Day 13 to Day 22 and DTYPE=LOCF was given. The similar imputation was applied to urine species where the last available value 4.46 was carried over from Day 13 to Day 22 as shown in [Figure 5.](#page-4-0)

| PARAMCD                      | <b>AVAL</b> | <b>AVALC</b>        | <b>PCSTRESC</b>      | <b>VISITNUM</b> | VISIT                                | AVISIT | AVISITN DTYPE  |                 | ATPT                          | <b>ATPTN</b> | EXDOSDTM             | <b>EXACTDT</b>  | <b>PCSPEC</b> | SAMPCOM   | ANLOTFL      |
|------------------------------|-------------|---------------------|----------------------|-----------------|--------------------------------------|--------|----------------|-----------------|-------------------------------|--------------|----------------------|-----------------|---------------|-----------|--------------|
| <b>CUMUPERC</b>              |             | 0 0.00              | 0.00                 |                 | $2$ Day $2$                          | Day 2  |                |                 | 0 to 24 hr post-dose          |              | 24 12OCT17.08:30:00  | 12OCT2017 FECES |               |           |              |
| <b>CUMUPERC</b>              |             | 139 139             | 139                  |                 | $3$ Day $3$                          | Day 3  |                |                 | 0 to 48 hr post-dose.         |              | 48 120CT17:08:30:00  | 12OCT2017 FECES |               |           |              |
| <b>CUMUPERC</b>              |             | 27.6 27.6           | 27.6                 |                 | 4 Day 4                              | Day 4  |                |                 | 0 to 72 hr post-dose          |              | 72 120CT17:08:30:00  | 120CT2017 FECES |               |           | $\checkmark$ |
| <b>CUMUPERC</b>              |             | 58.2 58.2           | 58.2                 |                 | 5 Day 5                              | Day 5  |                |                 | 0 to 96 hr post-dose          | 96           | 12OCT17.08.30.00     | 12OCT2017 FECES |               |           | $\checkmark$ |
| <b>CUMUPERC</b>              |             | 77.5 77.5           | 77.5                 |                 | 6 Day 6                              | Day 6  |                |                 | 0 to 120 hr post-dose         |              | 120 12OCT17:08:30:00 | 12OCT2017 FECES |               |           |              |
| <b>CUMUPERC</b>              |             | 82 82.0             | 82.0                 |                 | 7 Day 7                              | Day 7  | $\overline{7}$ |                 | 0 to 144 hr post-dose         |              | 144 12OCT17:08:30:00 | 120CT2017 FECES |               |           | v            |
| <b>CUMUPERC</b>              |             | 85.9 85.9           | 859                  |                 | 8 Day 8                              | Day 8  | 8              |                 | 0 to 168 hr post-dose         |              | 168 120CT17 08:30:00 | 12OCT2017 FECES |               |           | v            |
| <b>CUMUPERC</b>              |             | 90.4 90.4           | 90.4                 |                 | $9$ Day $9$                          | Day 9  | я              |                 | 0 to 192 hr post-dose         |              | 192 12OCT17:08:30:00 | 12OCT2017 FECES |               |           |              |
| <b>CUMUPERC</b>              |             | 92.1 92.1           | 92.1                 |                 | 10 Day 10                            | Day 10 | 10             |                 | 0 to 216 hr post-dose         |              | 216 12OCT17:08:30:00 | 120CT2017 FECES |               |           |              |
| <b>CUMUPERC</b>              |             | 93 93.0             | 93.0                 |                 | 11 Day 11                            | Day 11 | 11             |                 | 0 to 240 hr post-dose         |              | 240 120CT17 08:30:00 | 12OCT2017 FECES |               |           |              |
| <b>CUMUPERC</b>              |             | 93.4 93.4           | 93.4                 |                 | 12 Day 12                            | Day 12 | 12             |                 | 0 to 264 hr post-dose         | 264          | 12OCT17:08:30:00     | 12OCT2017 FECES |               |           |              |
| <b>CUMUPERC</b>              |             | 93.5 93.5           | 93.5                 |                 | 13 Day 13                            | Day 13 | 13             |                 | 0 to 288 hr post-dose         |              | 288 12OCT17:08:30:00 | 120CT2017 FECES |               |           |              |
| <b>CUMUPERC</b>              |             | N.S                 | N.S                  |                 | 14 Day 14                            | Day 14 | 14             |                 | 0 to 312 hr post-dose         |              | 312 12OCT17:08:30:00 | 12OCT2017 FECES |               | No sampl. |              |
| <b>CUMUPERC</b>              |             | N.S.                | N.S                  |                 | 15 Day 15                            | Day 15 | 15             |                 | 0 to 336 hr post-dose         |              | 336 12OCT17:08:30:00 | 12OCT2017 FECES |               | No sampl  |              |
| <b>CUMUPERC</b>              |             | N.S.                | N.S                  |                 | 16 Day 16                            | Day 16 | 16             |                 | 0 to 360 hr post-dose         | 360          | 12OCT17:08:30:00     | 120CT2017 FECES |               | No sampl  |              |
| <b>CUMUPERC</b>              |             | N.S                 | <b>NS</b>            |                 | 17 Day 17                            | Day 17 | 17             |                 | 0 to 384 hr post-dose         | 384          | 12OCT17:08:30:00     | 12OCT2017 FECES |               | No sampl. |              |
| <b>CUMUPERC</b>              |             | N.S.                | N <sub>S</sub>       |                 | 18 Day 18                            | Day 18 | 18             |                 | 0 to 408 hr post-dose         | 408          | 12OCT17:08:30:00     | 120CT2017 FECES |               | No sampl  |              |
| <b>CUMUPERC</b>              |             | N.S.                | N.S.                 |                 | 19 Day 19                            | Day 19 | 19             |                 | 0 to 432 hr post-dose         |              | 432 12OCT17.08:30.00 | 12OCT2017 FECES |               | No sampl  |              |
| <b>CUMUPERC</b>              |             | N.S                 | <b>NS</b>            |                 | 20 Day 20                            | Day 20 | 20             |                 | 0 to 456 hr post-dose         |              | 456 12OCT17:08:30:00 | 12OCT2017 FECES |               | No sampl. |              |
| <b>CUMUPERC</b>              |             | N.S.                | N.S.                 |                 | 21 Day 21                            | Day 21 | 21             |                 | 0 to 480 hr post-dose         | 480          | 12OCT17:08:30:00     | 12OCT2017 FECES |               | No sampl  |              |
| <b>CUMUPERC</b>              |             | N.S.                | N <sub>S</sub>       |                 | 22 Discharge/Day 22 Discharge/Day 22 |        | $22^{\circ}$   |                 | 0 to 504 hr post-dose         | 504          | 120CT17.08:30:00     | 12OCT2017 FECES |               | No sampl  |              |
| <b>CUMUPERC</b>              |             | 93.5 93.5           | N.S                  |                 | 14 Day 14                            | Day 14 |                | 14 LOCF         | 0 to 312 hr post-dose         |              | 312 12OCT17:08:30:00 | 12OCT2017 FECES |               |           |              |
| <b>CUMUPERC</b>              |             | 93.5 93.5           | N.S.                 |                 | 15 Day 15                            | Day 15 |                | 15 LOCF         | 0 to 336 hr post-dose         |              | 336 12OCT17:08:30:00 | 12OCT2017 FECES |               |           |              |
| <b>CUMUPERC</b>              |             | 93.5 93.5           | N.S.                 |                 | 16 Day 16                            | Day 16 |                | 16 LOCF         | 0 to 360 hr post-dose         |              | 360 12OCT17.08.30.00 | 12OCT2017 FECES |               |           |              |
| <b>CUMUPERC</b>              |             | 93.5 93.5           | <b>NS</b>            |                 | 17 Day 17                            | Day 17 |                | 17 LOCE         | 0 to 384 hr post-dose         | 384          | 120CT17:08:30:00     | 12OCT2017 FECES |               |           |              |
| <b>CUMUPERC</b>              |             | 93.5 93.5           | N.S.                 |                 | 18 Day 18                            | Day 18 |                | 18 LOCF         | 0 to 408 hr post-dose         |              | 408 12OCT17:08:30:00 | 12OCT2017 FECES |               |           | v            |
| <b>CUMUPERC</b>              |             | 93.5 93.5           | N.S.                 |                 | 19 Day 19                            | Day 19 |                | 19 LOCF         | 0 to 432 hr post-dose         |              | 432 12OCT17.08.30.00 | 12OCT2017 FECES |               |           |              |
| <b>CUMUPERC</b>              |             | 93.5 93.5           | <b>NS</b>            |                 | 20 Day 20                            | Day 20 |                | 20 LOCF         | 0 to 456 hr post-dose         |              | 456 12OCT17:08:30:00 | 120CT2017 FECES |               |           |              |
| <b>CUMUPERC</b>              |             | 93.5 93.5           | <b>N<sub>S</sub></b> |                 | 21 Day 21                            | Day 21 | 21             | LOCF            | 0 to 480 hr post-dose         | 480          | 120CT17:08:30:00     | 120CT2017 FECES |               |           | v            |
| <b>CUALIDED</b> <sup>*</sup> |             | <b>Q3 F. JQ3 F.</b> | M Q                  |                 | 22 BicchemaBay 22 BicchemaBay 22     |        |                | <b>221 CYCE</b> | <b>B</b> to 504 hr protectors |              | 504 1202117-08-30-00 | 120012017 EECES |               |           | w            |

<span id="page-3-1"></span>**Figure 4 ADPC in FECES DTYPE=LOCF**

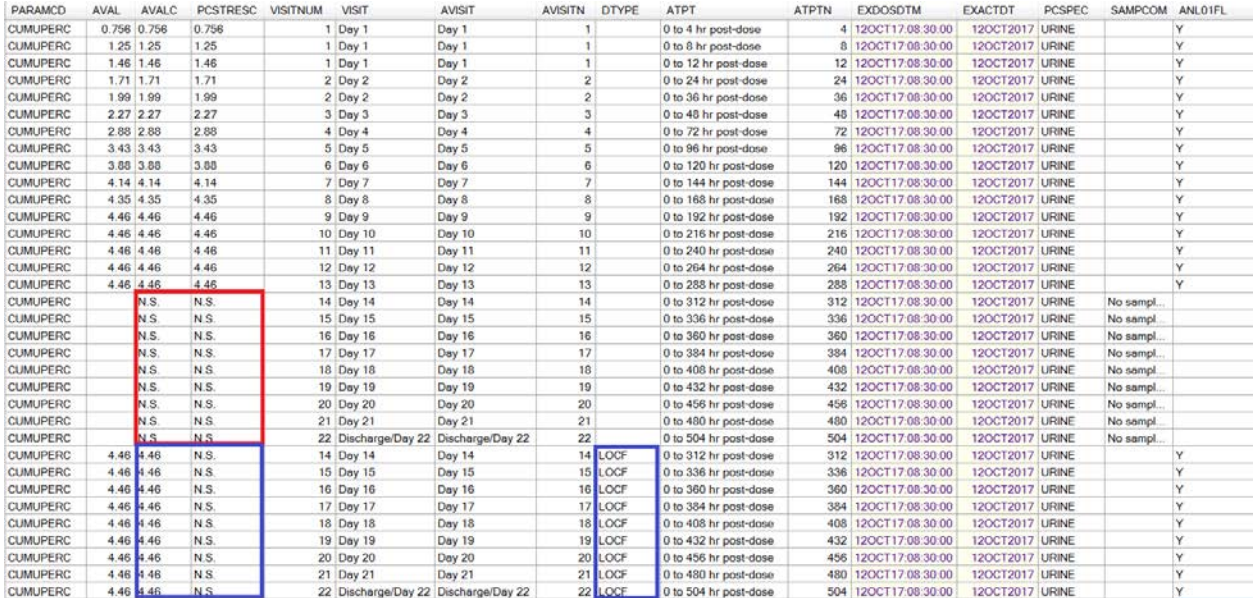

#### <span id="page-4-0"></span>**Figure 5 ADPC in URINE DTYPE=LOCF**

2) DTYPE=SUM. The ADME PK needs to calculate URINE+FECES species for percent dose administered related tests. This brings in another complexity. From [Figure 6,](#page-5-0) we can see that the time collection intervals before 48 hours post-dose were different between urine and feces, but were same after 48 hour post dose. In order to calculate percent dose administered (PERCADM) in URINE+FECES we need to align the time points among urine and feces. We first summed the percent dose in urine in 0 to 4hr post-dose, 4 to 8hr post-dose, 8 to 12hr post-dose and 12 to 24hr post-dose to make 0-24hr postdose value in urine. Similarly we calculated the sum of 24 to 36hr post-dose and 36 to 48hr post-dose values which was used as 24 to 48hr post-dose time point. After these done we have the same time points in urine and feces to calculate the sum of the values in both species for corresponding test. Here are some more detail discussions. From [Figure 4](#page-3-1) and [Figure 5](#page-4-0) we can see when subjects early discharged the N.S. was entered as result at the rest of time points. In these cases when both urine and feces had N.S. the sum of urine and feces result was N.S. When both urine and feces had BLQ the sum of urine and feces result was BLQ. If one species had N.S. and the other had BLQ the sum of urine and feces had result as N.S. [Figure 7](#page-5-1) shows the DTYPE=SUM for percent of dose administered records. After Day 13 both urine and feces had N.S. the sum of the two species had results of N.S. [Figure 8](#page-6-0) shows the DTYPE=SUM for cumulative percent of dose administered (CUMUPERC) records. Because after Day 13 the cumulative tests had LOCF performed as described previously the sum of urine and feces are the sum of LOCF values in two species, the DTYPE=SUM OF LOCF. To do a quick cross check, from [Figure](#page-4-0)  [5](#page-4-0) urine at 0-24hr had value of 1.71 and from [Figure 4](#page-3-1) feces at 0-24hr had value of 0, thus the sum of urine and feces at 0-24hr had value of 1.71+0=1.71 with rounding up as shown on [Figure 7](#page-5-1) the first record.

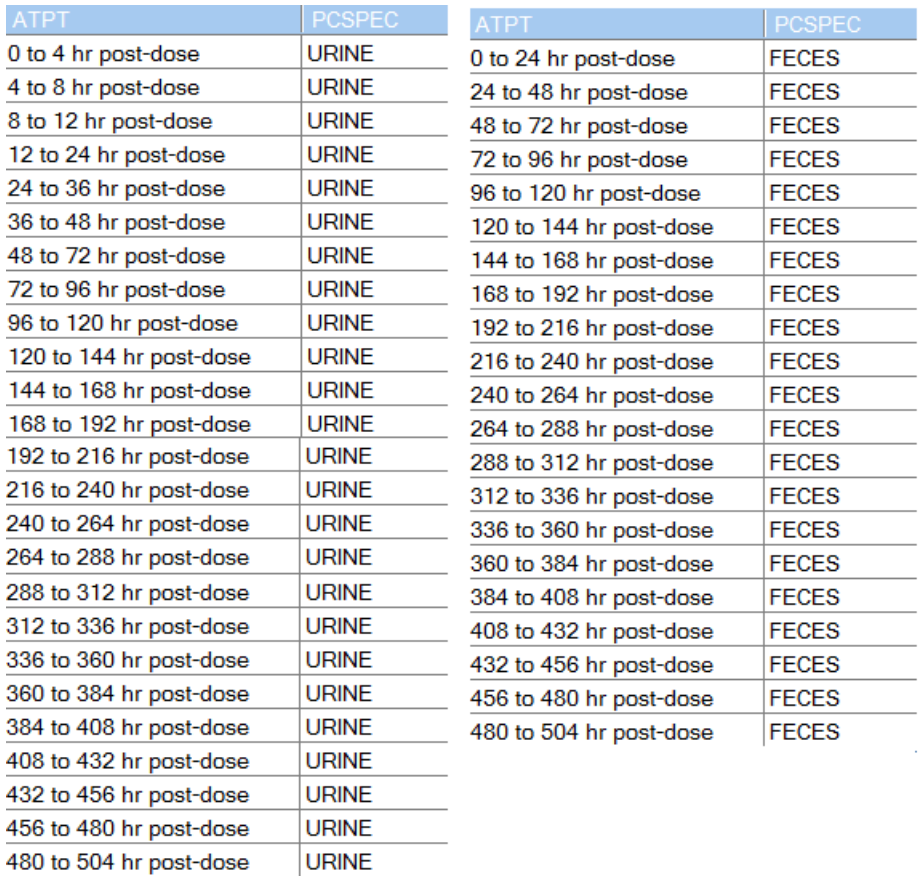

# <span id="page-5-0"></span>**Figure 6 URINE and FECES Time Points**

|       | <b>PARAMCD</b> | <b>AVAL</b>   | <b>AVALC</b>    | <b>PCSTRESC</b> | <b>VISITNUM</b> | <b>NSIT</b>         | <b>AVISIT</b>    | <b>AVISITN</b> | <b>DTYPE</b> |                         | <b>PCSPEC</b>        | <b>SAMPCOM</b> | ANLO1FL |
|-------|----------------|---------------|-----------------|-----------------|-----------------|---------------------|------------------|----------------|--------------|-------------------------|----------------------|----------------|---------|
| 1442. | PERCADM        |               | 1.709 1.709     |                 |                 | $2$ Day $2$         | Day 2            |                | $2$ SUM      | 0 to 24 hr post-dose    | URINE + FECES        |                |         |
| 1442. | <b>PERCADM</b> |               | 14.462 14.462   |                 |                 | 3 Day 3             | Day 3            |                | 3 SUM        | 24 to 48 hr post-dose   | URINE + FECES        |                | v       |
| 1442  | <b>PERCADM</b> |               | 14.31 14.31     |                 |                 | $4$ Day 4           | Day 4            |                | $4$ SUM      | 48 to 72 hr post-dose   | <b>URINE + FECES</b> |                | ٧       |
| 1442  | PERCADM        | 31.251 31.251 |                 |                 |                 | 5 Day 5             | Day 5            |                | 5 SUM        | 72 to 96 hr post-dose   | <b>URINE + FECES</b> |                |         |
| 1442  | <b>PERCADM</b> |               | 19.645 19.645   |                 |                 | 6 Day 6             | Day 6            |                | 6 SUM        | 96 to 120 hr post-dose  | <b>URINE + FECES</b> |                | v       |
| 1442  | PERCADM        | 4.791 4.791   |                 |                 |                 | 7 Day 7             | Day 7            |                | <b>SUM</b>   | 120 to 144 hr post-dose | URINE + FECES        |                |         |
| 1442  | <b>PERCADM</b> |               | 4.129 4.129     |                 |                 | 8 Day 8             | Day 8            |                | 8 SUM        | 144 to 168 hr post-dose | <b>URINE + FECES</b> |                |         |
| 1442  | PERCADM        |               | 4.59 4.59       |                 |                 | $9$ Day $9$         | Day 9            |                | 9 SUM        | 168 to 192 hr post-dose | <b>URINE + FECES</b> |                | v       |
| 1442  | PERCADM        |               | $1.7$ 1.7       |                 |                 | 10 Day 10           | Day 10           |                | $10$ SUM     | 192 to 216 hr post-dose | URINE + FECES        |                | v       |
| 1442. | PERCADM        | 0.896 0.896   |                 |                 |                 | 11 Day 11           | Day 11           |                | $11$ SUM     | 216 to 240 hr post-dose | <b>URINE + FECES</b> |                | M       |
| 1442. | <b>PERCADM</b> | 0.386 0.386   |                 |                 |                 | 12 Day 12           | Day 12           |                | $12$ SUM     | 240 to 264 hr post-dose | <b>URINE + FECES</b> |                | v       |
| 1442. | PERCADM        |               | $0.168$ $0.168$ |                 |                 | 13 Day 13           | Day 13           |                | $13$ SUM     | 264 to 288 hr post-dose | URINE + FECES        |                |         |
| 1442  | <b>PERCADM</b> |               | N.S.            |                 |                 | 14 Day 14           | Day 14           |                | $14$ SUM     | 288 to 312 hr post-dose | <b>URINE + FECES</b> | No sample:     |         |
| 1442. | <b>PERCADM</b> |               | N.S             |                 |                 | 15 Day 15           | Day 15           |                | $15$ SUM     | 312 to 336 hr post-dose | URINE + FECES        | No sample:     | M       |
| 1442  | PERCADM        |               | N.S.            |                 |                 | 16 Day 16           | Day 16           |                | 16 SUM       | 336 to 360 hr post-dose | URINE + FECES        | No sample;  Y  |         |
| 1442  | <b>PERCADM</b> |               | N.S.            |                 |                 | 17 Day 17           | <b>Day 17</b>    |                | 17 SUM       | 360 to 384 hr post-dose | <b>URINE + FECES</b> | No sample;     |         |
| 1442  | <b>PERCADM</b> |               | N.S.            |                 |                 | 18 Day 18           | Day 18           |                | 18 SUM       | 384 to 408 hr post-dose | <b>URINE + FECES</b> | No sample;     |         |
| 1442  | PERCADM        |               | N.S.            |                 |                 | 19 Day 19           | Day 19           |                | $19$ SUM     | 408 to 432 hr post-dose | <b>URINE + FECES</b> | No sample:     |         |
| 1442  | PERCADM        |               | N <sub>S</sub>  |                 |                 | 20 Day 20           | <b>Day 20</b>    |                | 20 SUM       | 432 to 456 hr post-dose | <b>URINE + FECES</b> | No sample;     |         |
| 1442  | PERCADM        |               | N.S.            |                 |                 | 21 Day 21           | Day 21           |                | $21$ SUM     | 456 to 480 hr post-dose | URINE + FECES        | No sample;     | l۷      |
|       | 1442. PERCADM  |               | N <sub>S</sub>  |                 |                 | 22 Discharge/Day 22 | Discharge/Day 22 |                | 22 SUM       | 480 to 504 hr post-dose | <b>URINE + FECES</b> | No sample;  Y  |         |

<span id="page-5-1"></span>**Figure 7 ADPC DTYPE=SUM in Percent of Dose Administered**

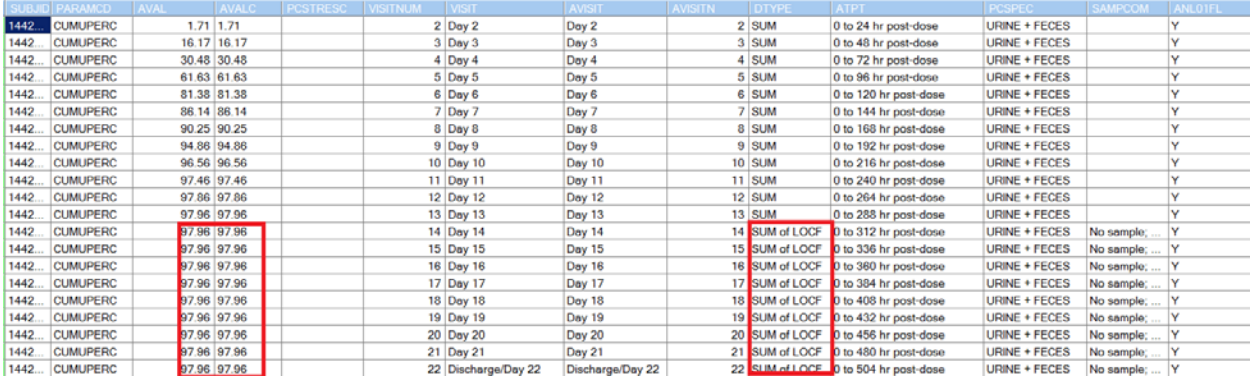

#### <span id="page-6-0"></span>**Figure 8 DTYPE=SUM/SUM OF LOCF in Cumulative Percent Dose of Administered**

3) DTYPE=BLQ. BLQ values are also handled in ADPC for summary reports and have DTYPE=BLQ. The rule of imputation BLQ values are for non-concentration PK tests set BLQ to 0. For concentration PK tests set pre-dose BLQ as 0 and post-dose BLQ as half LLOQ. PCSTRESC from SDTM PC is carried over to keep original values for traceability. [Figure 9](#page-6-1) shows the imputing value in AVAL when DTYPE=BLQ.

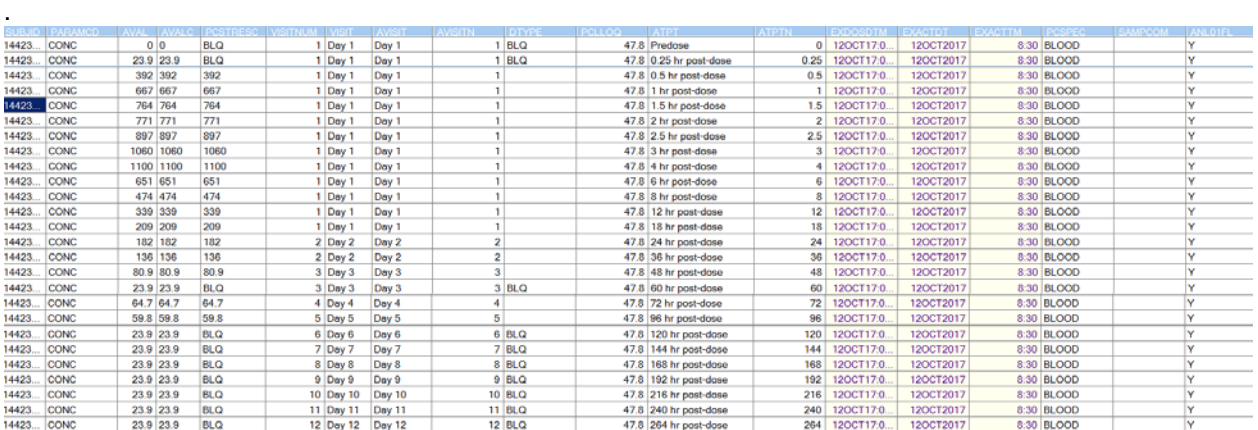

#### <span id="page-6-1"></span>**Figure 9 ADPC DTYPE=BLQ**

## **GENERATING OUTPUTS**

The flow chart in [Figure 1](#page-1-0) shows, after creating ADaM ADPC and ADPP PK outputs are generated based on the two ADaM datasets. The standard PK outputs include listing of individual PK and summary statistics of PK table. Figures for PK concentration vs time profile include individual plot and mean (SD)/median (Q1,Q3) plots. In the beginning section of this paper the challenge of the ADME study in the cumulative test figure was briefly introduced. In this section we will focus on the detail and resolution of the challenge on this figure output.

#### **FIGURE REQUIREMENT**

On the cumulative percent of dose administered graph we want to see urine, feces and urine+feces, mean cumulative excretion percent dose recovery curve with SD error bar on the same plot and labels of the number of subjects remaining at each time point at the bottom outside the plot area.

## **TOOL USED**

Graphic Template Language (GTL) is the most powerful graphing tool. In SAS 9.4 GTL not only makes graphs possible but makes them easy (Sanjay Matange, Paper SAS1780-2015). [Figure 10](#page-7-0) was the plot created using GTL.

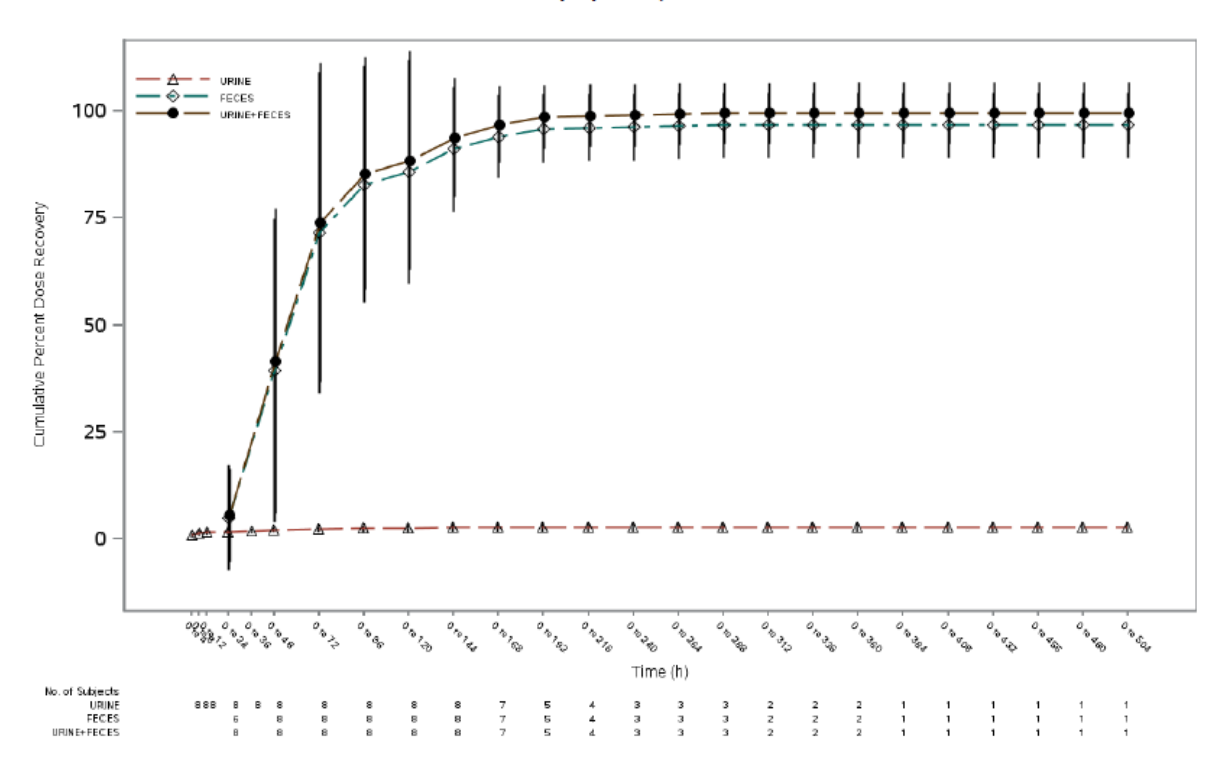

#### Mean (SD) Cumulative Urinary, Fecal, and Urinary and Fecal Recovery (% of Radioactive Dose) vs. Time<br>Determined Using LSC Total [14C] PK Analysis Set

#### <span id="page-7-0"></span>**Figure 10 Cumulative Excretion Percent of Dose Administered Plot**

## **STEPS**

The graph displays mean and SD of cumulative excretion percent dose administered in three lines and number of subjects, n, at the bottom outside of the plot. On the plot, urine had the lowest curve, then feces had the second lowest curve and urine+feces was on the top. In order to display n at the bottom outside plot, blockplot statement was used, so that the whole graph was able to be split into two rows in ratio of 0.92 and 0.08 where 0.92 portion was holding the plot area and 0.08 for displaying the number of subjects. Layout lattice/row=2 was used for this purpose. Two layout overlay blocks are nested within layout lattice; the first layout overlay was for mean with SD error plot, the second layout overlay for displaying the number of subjects at the bottom. The "No of Subjects" was added as a specimen in the format name as, ntrtgroup, along with urine, feces and urine+feces in order to display it as a label above the three species. This format is used in blockplot statement class option. Since this added specimen has no actual values but appears in the legend as "-", using exclude option to exclude missing value no actual values but appears in the legend as " specimen in DiscreteLegend statement would allow only three actual species to display in the legend as shown in [Figure 10.](#page-7-0) The code can be provided per request.

## **CONCLUSION**

Although ADME PK study is a single dose study design, the radio activity PK with early discharge subjects brings more challenges than all other regular PK studies. The focus of this paper describes the process flow of ADME PK study, PKMERGE, SDTM, ADaM and final PK outputs, also details each challenge brought by ADME radio PK activity as well as the solutions to the challenges. After reviewing other papers regarding PK standardization in clinical trials we conclude that our process meets the

industry standard. SAS Graphic Template Language is also proved to be a very efficient way to handle complicated graph.

## **REFERENCES**

[1] PhUSE CSS Development of Standard Script for Analysis and Programming Working Group. "Analysis and Displays Associated to Non-Compartmental Pharmacokinetics – With a Focus on Clinical Trials. Final Version1.0. 25 March 2014. Available at [http://phusewiki.org/.../PhUSE\\_CSS\\_WhitePaper\\_PK\\_final\\_25March2014.pdf](http://phusewiki.org/.../PhUSE_CSS_WhitePaper_PK_final_25March2014.pdf)

[2] Peter Schaefer 2013.

"Relating PC and PP Domains using RELREC Records" Available at

<http://phusewiki.org/docs/posters2013CSS/pp02.pdf>

## **ACKNOWLEDGMENTS**

I would like to thank Yihan Jiang, manager statistical programming who provided her valuable inputs when reviewing the paper. I also would like to thank Krishna Sivakumar, Director Statistical Programming for her encouragement and guidance throughout the paper development. And last I would like to thank Phase 1 group for the team support.

## **CONTACT INFORMATION**

Your comments and questions are valued and encouraged. Contact the author at:

Fan Lin fan.lin@gilead.com